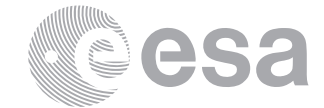

**estec**

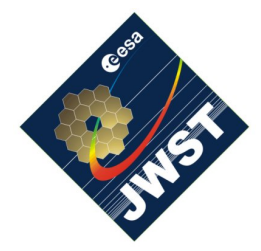

NIRSpec Technical Note ESA-JWST-TN-20072 / NTN-2013-003

Author(s): S. Birkmann Date of Issue: November 17, 2014 Version: 2.0

European Space Research and Technology Centre Keplerlaan 1 2201 AZ Noordwijk The Netherlands Tel. (31) 71 5656565 Fax (31) 71 5656040 [www.esa.int](http://www.esa.int)

# **Description of the NIRSpec bias and dark reference files**

# Abstract:

This document describes the format of and the data and algorithms used to create the NIRSpec bias and dark reference files that are input for the STScI ramps-to-slopes pipeline.

## Change log.

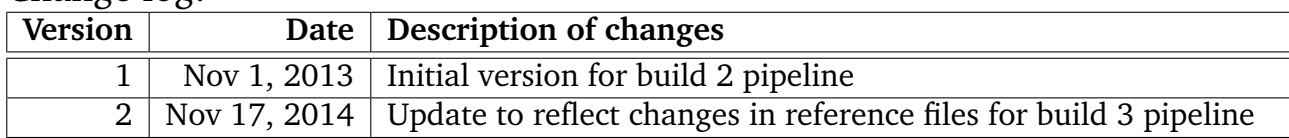

## **1 INTRODUCTION**

The STScI processing pipeline needs reference files in order to compute count rate images from the input up-the-ramp data, a process often referred to as "ramps to slopes". This document describes the algorithms and data used to create the dark and bias reference files delivered to STScI. Dark current reference files provide a high signal-to-noise ramp of the detector dark signal, and bias reference files correspond to the first group of a dark reference file.

While the STScI pipeline currently does not support the use of bias reference files, the ESA SOT pre-processing pipeline does. Therefore, we decided to deliver the bias reference files and their description as well.

## **2 REFERENCE FILE FORMAT**

All reference files are stored in fits format as defined by Hanisch et al. (2001). The primary data array is always empty and the actual reference data is stored in image extensions. In the following sections we briefly describe the primary header, the image extensions, and the data quality maps.

## **2.1 Primary header and extensions**

Each reference file has an empty primary data array, with the primary header containing all the necessary keywords according to [Giardino](#page-6-0) [\(2013b\)](#page-6-0) and [STScI](#page-6-1) [\(2014\)](#page-6-1). The REFTYPE keyword has the value 'BIAS' for the bias reference files and 'DARK' for the dark reference files, respectively. Furthermore, the primary header contains more (non-mandatory) keywords related to the creation of the reference files.

The actual reference data is always stored in image extensions. Tables [1](#page-1-0) and [2](#page-1-1) below list the extensions in the dark and bias reference files, respectively.

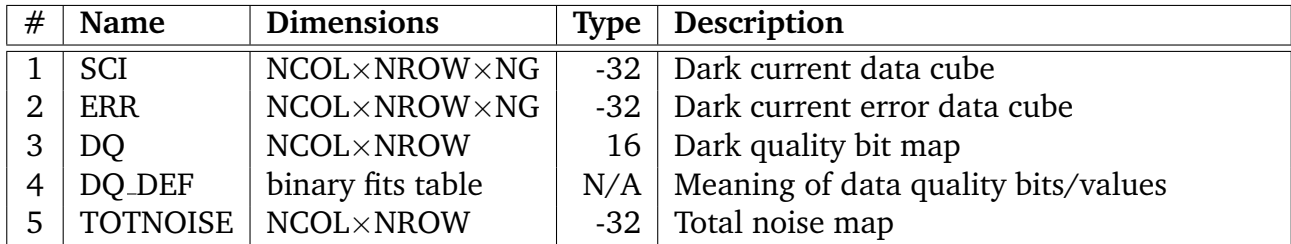

<span id="page-1-0"></span>**Table 1: Number, name, dimensions, type, and description of the extensions in the dark reference files. NCOL and NROW correspond to the dimension of the detector area read-out (2048**×**2048 pixels for full frame). NG gives the number of groups in the dark reference file. The given type denotes the BITPIX value of the data, i.e. -32 corresponds to single precision float and 16 to a short integer (unsigned), respectively.**

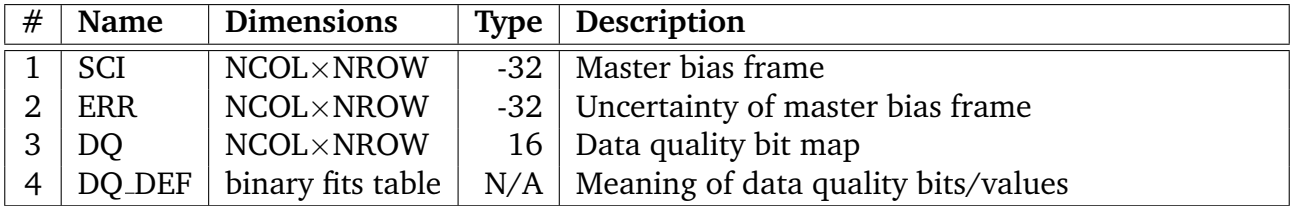

<span id="page-1-1"></span>**Table 2: Number, name, dimensions, type, and description of the extensions in the bias reference files. The given type denotes the BITPIX value of the data, i.e. -32 corresponds to single precision float and 16 to a short integer (unsigned), respectively.**

## **2.2 Data quality maps**

Data quality maps hold information about bad pixel or unwanted behavior as bit values in a two dimensional map in the DQ extension of the reference files. The mapping of the bit values and their meaning are stored in extension DQ\_DEF as a binary fits table. The currently defined values and a brief description are listed in tables [3](#page-2-0) and [4](#page-2-1) on the next page, for the dark and bias reference files, respectively.

#### ESA-JWST-TN-20072 / NTN-2013-003

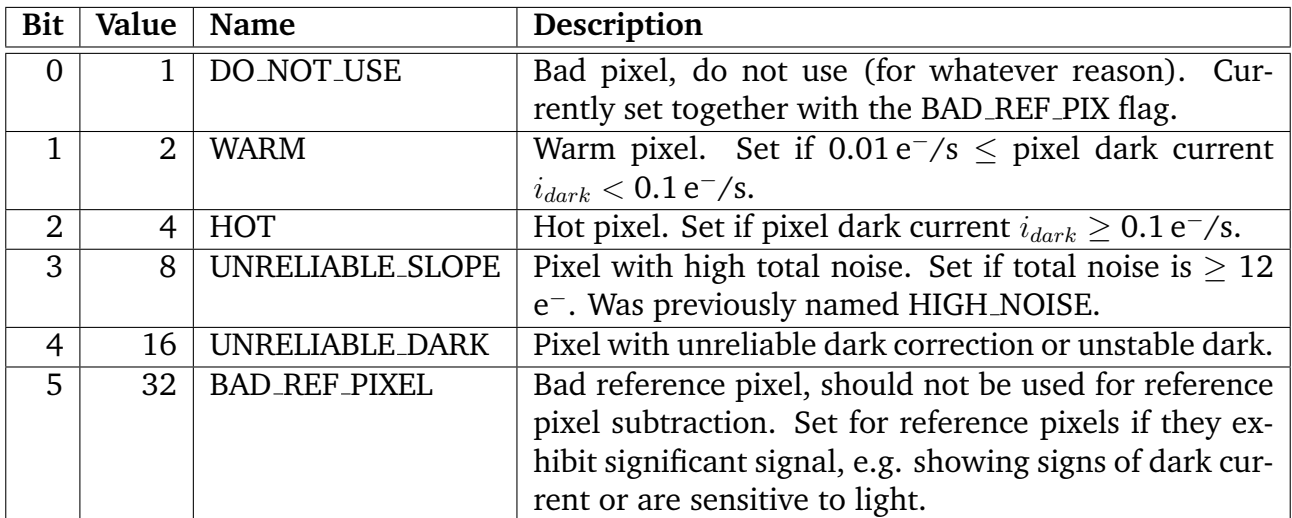

#### <span id="page-2-0"></span>**Table 3: Bit, value, name, and description of the data quality map bitplanes used in the dark reference files. These are stored in the DQ DEF extension as a binary fits table.**

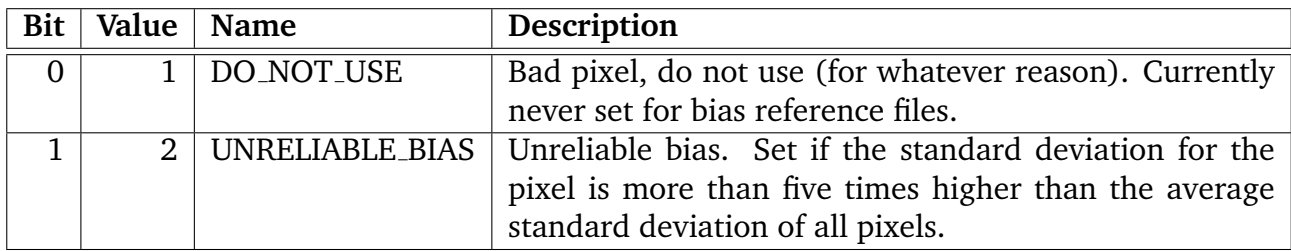

<span id="page-2-1"></span>**Table 4: Bit, value, name, and description of the data quality map bitplanes used in the bias reference files. These are stored in the DQ DEF extension as a binary fits table.**

## **3 ALGORITHMS FOR REFERENCE FILE CREATION**

## **3.1 Dark current and bias data**

The reference dark cube is created the following way:

- 1. The first group of the input images (dark exposures) is averaged using a sigma-clipped mean (3- $\sigma$  outlier rejection, 3 iterations). This averaged group becomes the super bias.
- 2. The super bias from above is subtracted from all groups of all input images.
- 3. Each group and output of the bias subtracted input images is reference pixel subtracted. This means, that for each group/frame, each output (four in total), and odd/even columns separately, the average of the four top and bottom row pixels is computed. These averages are then subtracted from all pixels in the appropriate output and odd/even columns.

4. The reference pixel subtracted groups are averaged group by group, pixel by pixel, using a sigma-clipped mean (3- $\sigma$  outlier rejection, 3 iterations). The sigma-clipped mean is used in order to remove outliers from the stack that might be, for example, due to cosmic ray hits.

As mention in step one above, the bias is the first group of the dark cube before subtraction of the bias. This also means that first group of the final dark cube will be all zero by design.

## **3.2 Error data for dark and bias**

The error data is created from the standard deviations of the sigma-clipped mean above, with the standard deviation divided by the square root of the number of averaged groups (exposures or integrations). Thus, the data in the ERR extension reflects the uncertainty of the measured dark signal for each pixel and group.

## **3.3 Data quality flags**

The algorithms to create the data quality bits for the dark reference files that are given in table [3](#page-2-0) are described in the following list:

- **DO NOT USE** Currently set only for bad reference pixels. See description for BAD REF PIXEL below for details.
- **WARM** Set if the pixel dark current  $i_{dark}$  is 0.01 e<sup>-</sup>/s  $\lt i_{dark}$   $\lt 0.1$  e<sup>-</sup>/s. Dark current is determined by running ramps-to-slopes pipeline on the created dark cube with interpixel-capacity (IPC) correction turned on and using the pixel to pixel gain map (see [Sirianni & Birkmann 2013](#page-6-2) for a description of the gain reference files). The IPC correction is done by convolving each group of the input cube with a  $3\times3$  kernel. See [Giardino](#page-6-3) [\(2013a\)](#page-6-3) for more details on the IPC correction and the associated reference files. The ESA SOT pre-processing (ramps-to-slopes) pipeline is described in more detail by [Birkmann](#page-6-4) [\(2011\)](#page-6-4).
- **HOT** Set if pixel dark current  $i_{dark} \ge 0.1 e^{-1}$ , Dark current determination is the same as described above.
- **UNRELIABLE\_SLOPE** Set if total noise is  $> 12 e^-$ . Total noise is computed as the standard deviation of all slopes (in e<sup>−</sup>/s) of the input dark exposures times the exposure time.
- **UNRELIABLE DARK** Set if the standard deviation of the dark current slopes of all input exposures is larger than four times the uncertainty expected from shot and read noise.
- **BAD REF PIXEL** Set if the count rate of a reference pixel minus the average count rate of all reference pixels is higher than 3.5 times the standard deviation of all reference pixels. For the four reference pixel columns at the left and right hand side of the detectors,

all four reference pixels in a row will be set as bad if one pixel of that row exceeds the threshold. This is done to remove outliers that would negatively affect the full reference pixel subtraction of the ESA SOT pre-processing pipeline, which also corrects row-by-row after filtering in Fourier space (see [Birkmann 2011](#page-6-4) for more details). Bad reference pixels can also be set as user input.

The algorithms to create the data quality bits for the bias reference files that are given in table [4](#page-2-1) are described in the following list:

**DO NOT USE** Never set, not used at the moment.

**UNRELIABLE BIAS** Set if the standard deviation of the pixel of all input first frames/groups is more than five times higher than the average standard deviation of all pixels.

#### **4 DELIVERED REFERENCE FILES**

In this section we list the delivered dark and bias reference files. The reference files are derived from data taken at the Goddard detector lab as part of FPA104 characterization and during the three NIRSpec instrument level cryovac calibration campaigns. We designate these campaigns as FM1 (early 2011), FM2 cycle 1 (early 2013), and FM2 cycle 2 (August 2013). In all cases FPA104 was installed in NIRSpec.

Table [5](#page-5-0) on page [6](#page-5-0) lists the reference files provided in this delivery. It is considered complete for the full frame exposures, as all three instrument level calibration campaigns are covered. The dark reference files have a length of 88 groups in all cases. In order to increase the signal-to-noise of the first group (which is used to create the master bias reference file), we also obtained one ore more exposures with 100 integrations with the length of one group only during the FM tests.

For data using the stripe or window mode detector setting, we also provide a few example reference files that were obtained during FM2 cycle 1 testing. The first set (numbers 13 through 16) covers the area that is occupied by the spectra of the five fixed slits in NIRSpec for any disperser. The second set (numbers 17 through 20) is for a small window that covers the image of the S1600A aperture on SCA 491 and the image of S200B on SCA 492 with the NIRSpec target acquisition mirror in place. The last set (numbers 21 through 24) is for a 256 pixel wide stripe that was used during the calibration campaign for the wavelength calibration of the NIRSpec prism, being a showcase for a stripe mode reference file. The delivery of the remaining window/stripe mode reference files will occur at a later time.

Finally, table [6](#page-6-5) on page [7](#page-6-5) gives the NIDs of the exposures that were used to create the reference files. This information, as well as the full filename of all input files, is also available in the primary header of the reference files.

#### ESA-JWST-TN-20072 / NTN-2013-003

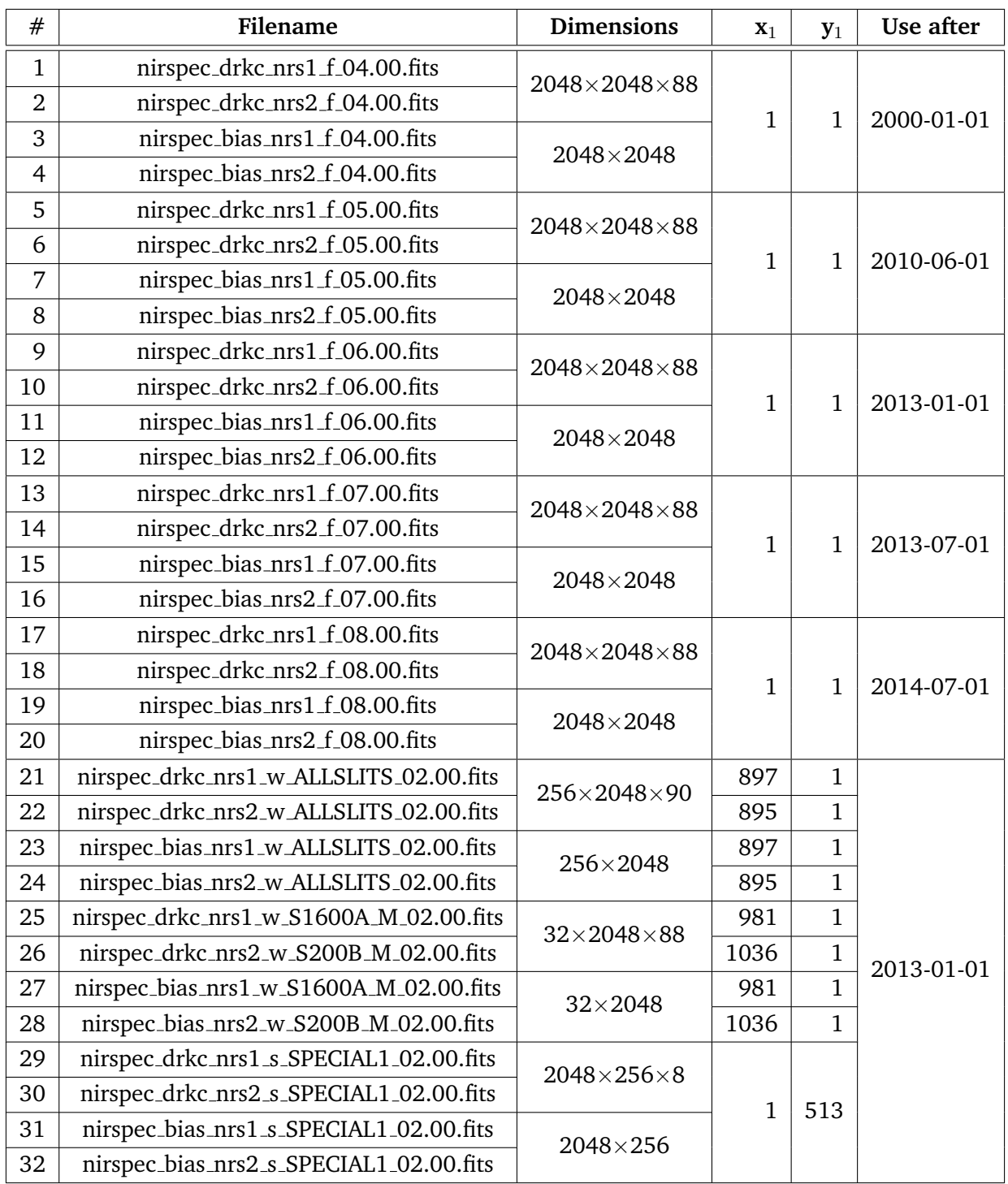

<span id="page-5-0"></span>**Table 5: The number, filename, dimensions, start column (x**1**) and row (y**1**), and use after date for the dark and bias reference files. The given dimensions are for the SCI and ERR extensions. The f , w , and s in the filenames designate full, window, and stripe mode, respectively. The value of the "use after" column corresponds to the USEAFTER keyword in the primary fits header. The values in the**  $x_1$  **and**  $y_1$  **columns correspond to the COL STRT and ROW STRT keywords, respectively.**

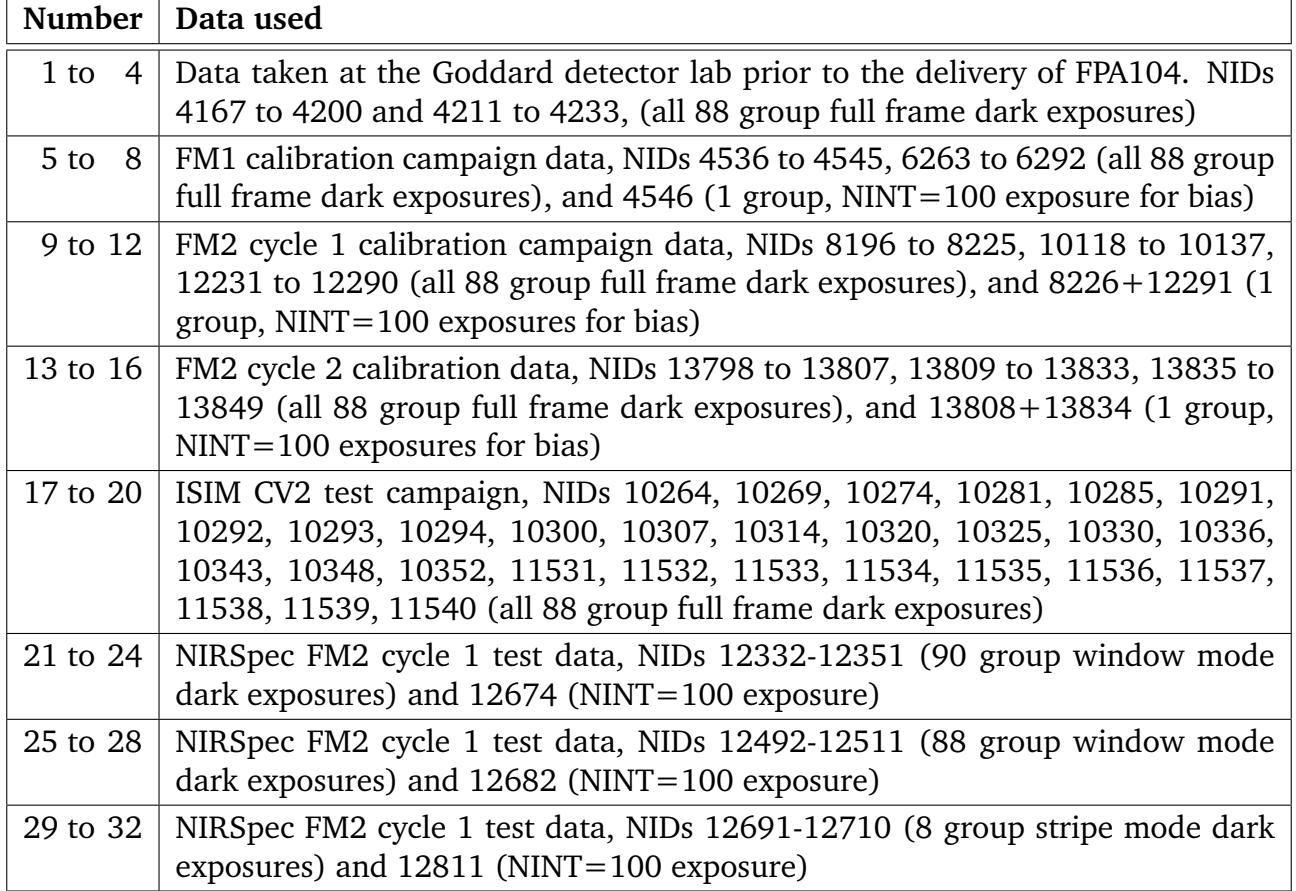

<span id="page-6-5"></span>**Table 6: The data used to create the reference files listed in table [5.](#page-5-0)**

## **5 REFERENCES**

- <span id="page-6-4"></span>Birkmann, S. 2011, Description of the NIRSpec pre-processing pipeline, NIRSpec Technical Note NTN-2011-004, ESA/ESTEC
- <span id="page-6-3"></span>Giardino, G. 2013a, Description of the NIRSpec IPC correction reference files, NIRSpec Technical Note NTN-2013-011, ESA/ESTEC
- <span id="page-6-0"></span>Giardino, G. 2013b, NIRSpec reference data product specification, NIRSpec Technical Note NTN-2013-007, ESA/ESTEC
- Hanisch, R. J., Farris, A., Greisen, E. W., et al. 2001, Astronomy & Astrophysics, 376, 359
- <span id="page-6-2"></span>Sirianni, M. & Birkmann, S. 2013, Description of the NIRSpec amplifier and gain reference files, NIRSpec Technical Note NTN-2013-005, ESA/ESTEC
- <span id="page-6-1"></span>STScI. 2014, JWST Calibration Reference Files: File Formats for the Build 3 Pipeline, https://confluence.stsci.edu/display/JWST/, STScI